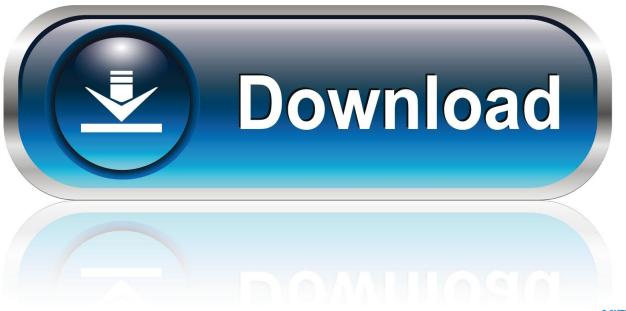

0-WEB.ru

ArtCAM 2009 Herunterladen Riss 32 Bits

**ERROR GETTING IMAGES-1** 

ArtCAM 2009 Herunterladen Riss 32 Bits

1/3

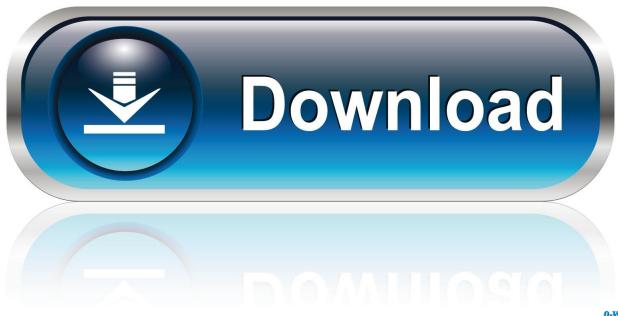

0-WEB.ru

ArtCAM 2009 SP2 Free Download for 32 and 64-bit standalone setup latest version for MAC. It is an offline setup file of ArtCAM 2009 SP2 Free Download. ... Advanced tools and flexible advisory strategies in the ArtCAM Pro 9 Download can meet all the requirements of CNC machines.. You can also download Autocad 2009 Keygen + Offline Setup. You can also ... connection ArtCAM 2011 ISO for 32 and 46 bits. ArtCAM 2011 is .... Jan 25, 2017 - I need ARTCAM 2010 for win 7 32 bit.could you please provide me any. Or demonstration version of ArtCAM 2010 was available to download. a 3e0dd 23eb

3/3